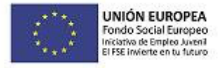

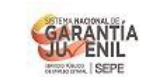

**The State of British** 

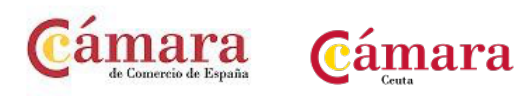

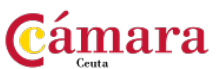

# *ANEXO I*

## ACCION FORMATIVA: **COMPETENCIAS DIGITALES**

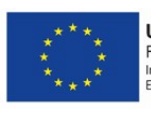

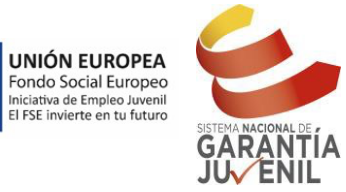

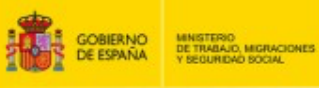

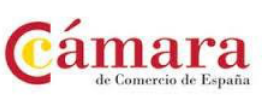

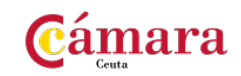

## Índice

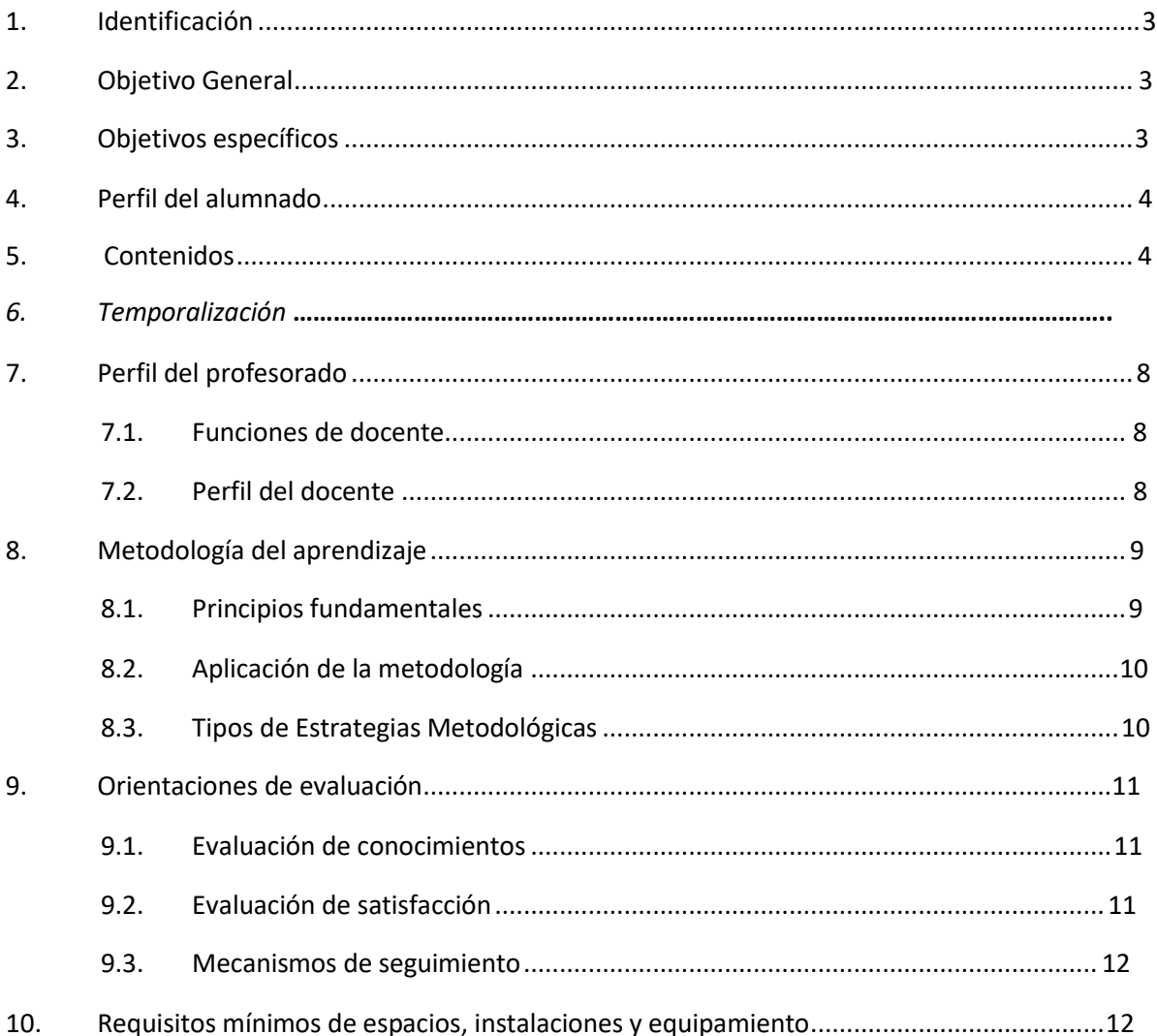

#### **Anexos**

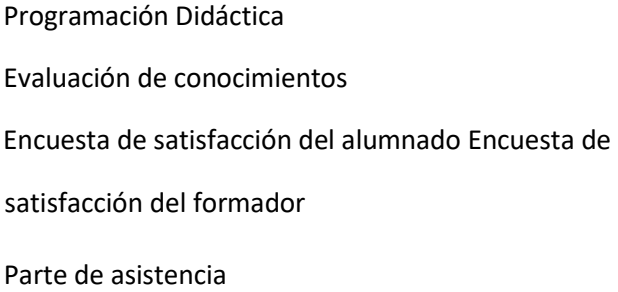

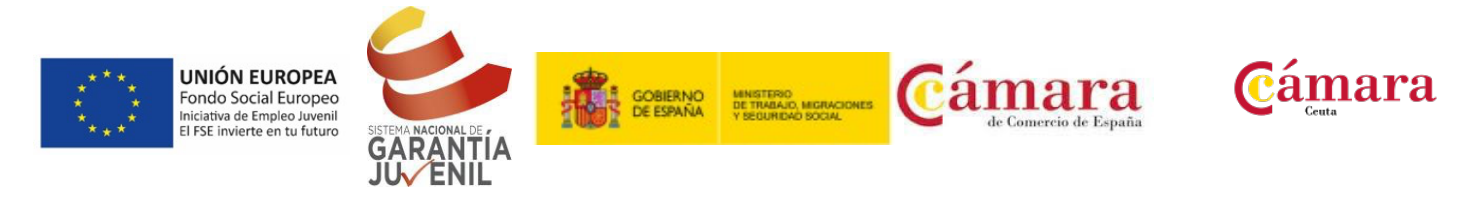

## **1. Identificación**

o Denominación: Competencias Digitales

o Módulos:

Habilidades personales

Habilidades sociales

Habilidades para la empleabilidad o Ubicación: Plan de Capacitación.

Programa Integral de Cualificación y Empleo de Cámaras de Comercio. Formación Troncal

## **2. Objetivo General**

Conseguir que los jóvenes sean capaces de hacer un uso razonado de las posibilidades que ofrecen las nuevas tecnologías de la información y lograr una "alfabetización" en el uso de estos nuevos recursos, con el objetivo prioritario de estar preparado en una sociedad donde la información y la comunicación ocupan un lugar cada vez más destacado.

## **3. Objetivos específicos**

- Utilizar de manera eficiente los recursos de que dispone la ciudadanía en la sociedad digital, y aplicarlos en los diversos ámbitos de la vida cotidiana.
- Utilizar las funciones básicas de un equipo informático y de su sistema operativo aplicando los fundamentos de la tecnología digital
- Utilizar los servicios disponibles en la red para la búsqueda de información aplicando criterios de restricción adecuados y registrando y almacenando la información si es necesario.
- Aplicar las prestaciones que ofrece Internet para la comunicación interpersonal y el intercambio de información y servicios, la compartición del conocimiento y la creación de redes
- Aprender a crear y modificar documentos, desde los más sencillos en los que sólo hay texto hasta los más complejos que combinan el texto con imágenes, ilustraciones y otros elementos.
- Entender los conceptos básicos de las hojas de cálculo y la posibilidad de trabajar con una aplicación de hoja de cálculo. Comprender y ser capaz de realizar operaciones básicas relacionadas con el desarrollo, el formato y la utilización de hojas de cálculo, además de realizar operaciones matemáticas y lógicas estándar sirviéndose de fórmulas y funciones
- Mantener, consultar y presentar información a través de bases de datos
- Diseñar presentaciones gráficas para presentar documentación e información en diferentes soportes

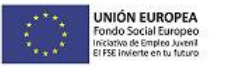

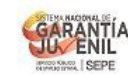

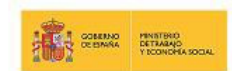

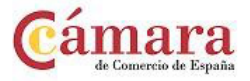

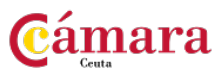

## **4. Perfil del alumnado**

Esta formación se realizará por todos los jóvenes inscritos en el programa.

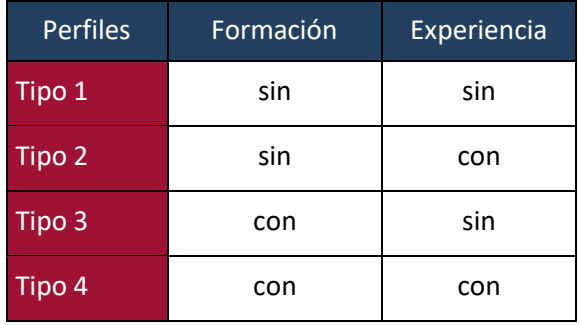

### **5. Contenidos**

Las unidades didácticas se agrupan en tres módulos formativos. Como anexo en *programación didáctica* se encontrará información más detallada de cada una de ellas y sus criterios de evaluación.

#### *NIVEL 1. INICIAL*

#### **UD1. Tecnología digital y uso del ordenador y sistema operativo**

- 1. Conceptos básicos de las tecnologías de información y comunicación.
- 2. El PC, hardware y software.
- 3. El Sistema Operativo.
- 4. Los Virus y el Antivirus.

#### **UD 2. Navegación y comunicación en el mundo digital**

- 1. Navegadores
- 2. Buscadores web
- 3. Protegerse contra Internet
- 4. Funciones básicas del correo electrónico

#### **UD 3. Tratamiento de textos**

- 1. Conociendo el entorno.
- 2. Operaciones básicas con el texto del documento
- 3. Formato de letra

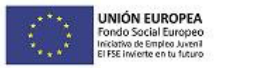

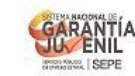

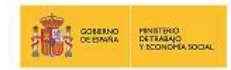

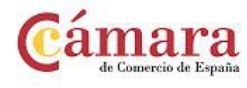

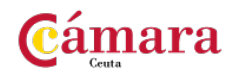

- 4. Formato de párrafo
- 5. Configuración de la página
- 6. Imprimir documentos

#### **UD 4. Tratamiento de hoja de cálculo**

- 1. Conceptos generales y características fundamentales de la aplicación de hoja de cálculo
- 2. Acciones básicas en un libro de trabajo
- 3. Tipos de datos
- 4. Gráficos

#### *NIVEL 2. INTERMEDIO*

#### **UD 1. Navegación y comunicación en el mundo digital**

- 1. Búsqueda en la red
- 2. Generación de contenidos en Internet
- 3. El correo electrónico
- 4. Las Redes Sociales orientadas a la búsqueda de empleo
- 5. Herramientas de colaboración en la nube
- 6. Protegerse contra Internet

#### **UD 2. Tratamiento de textos**

- 1. Herramientas de ortografía y gramática
- 2. Plantillas
- 3. Tablas
- 4. Configuración de página
- 5. Estilos
- 6. Imágenes
- 7. Combinación de documentos

#### **UD 3. Tratamiento de hoja de cálculo**

- 1. Edición y modificación de la hoja de cálculo
- 2. Modificación de la apariencia de una hoja de cálculo
- 3. Datos
- 4. Fórmulas
- 5. Resolución de errores en las fórmulas

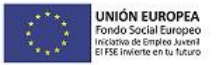

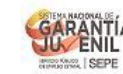

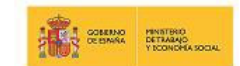

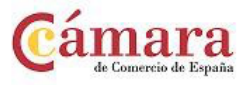

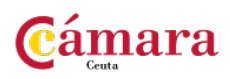

- 6. Gráficos
- 7. Impresión

#### **UD 4. Presentaciones de contenidos**

- 1. Diseño, organización y archivo de las presentaciones.
- 2. Introducción y conceptos generales.
- 3. Trabajo con objetos.
- 4. Diseños o Estilos de Presentación

#### *NIVEL 3. AVANZADO*

#### **UD 1. Herramientas de colaboración en la Nube**

- 1. Trabajo en la nube
- 2. Aplicaciones Google Drive
- 3. Google Drive. Documentos
- 4. Google Drive. Hojas de calculo
- 5. Google Drive. Presentaciones

#### **UD 2. Tratamiento de hoja de cálculo**

- 1. Impresión
- 2. Inserción de otros elementos dentro de una hoja de cálculo
- 3. Protección del libro de trabajo
- 4. Utilización de las herramientas de revisión
- 5. Importación desde otras aplicaciones del paquete ofimático
- 6. Plantillas
- 7. Macros
- 8. Filtros

#### **UD 3. Presentaciones de contenidos**

- 1. Acciones con diapositivas
- 2. Documentación de la presentación.
- 3. Impresión de diapositivas en diferentes soportes
- 4. Presentación de diapositivas teniendo en cuenta lugar e infraestructura.

#### **UD 4. Tratamiento de bases de datos**

1. Entorno de trabajo

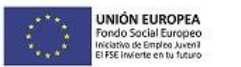

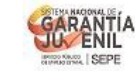

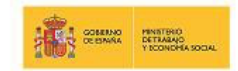

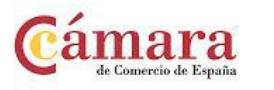

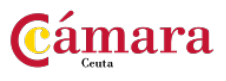

- 2. Crear base de datos. Registros y campos.
- 3. Trabajar con tablas
- 4. Relación entre tablas
- 5. Consultas básicas
- 6. Diseño y personalización de formularios
- 7. Diseño y personalización de informes

#### **6. Duración**

## **Competencias Digitales. Nivel 1**

## **Unidades didácticas**

*UD1. Tecnología digital y uso del ordenador y sistema operativo*

*UD 2. Navegación y comunicación en el mundo digital*

*UD 3. Tratamiento de textos*

*UD 4. Tratamiento de hoja de cálculo*

#### ACCIÓN FORMATIVA

ACCIÓN FORMATIVA

## **Competencias Digitales. Nivel 2**

## **Unidades didácticas**

*UD 1. Navegación y comunicación en el mundo digital*

*UD 2. Tratamiento de textos*

*UD 3. Tratamiento de hoja de cálculo*

*UD 4. Presentaciones de contenidos*

#### ACCIÓN FORMATIVA

#### **Competencias Digitales. Nivel 3**

**Unidades didácticas**

*UD 1. Herramientas de colaboración en la Nube*

*UD 2. Tratamiento de hoja de cálculo*

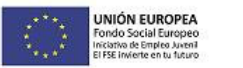

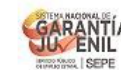

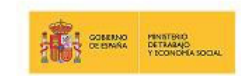

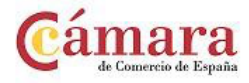

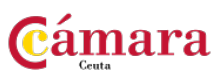

*UD 3. Presentaciones de contenidos*

*UD 4. Tratamiento de bases de datos*

## **7. Perfil del profesorado**

#### **7.1. Funciones de docente**

El profesorado tiene un papel determinante en el proceso de enseñanza-aprendizaje. Las funciones que tiene encomendadas son las siguientes:

- Programar o planificar previamente la acción formativa
- Atender y resolver las dificultades e inquietudes de los estudiantes −

Debe de darse una verdadera orientación del proceso.

- Potenciar la actividad del estudiante, el aprendizaje colaborativo, fomentando la comunicación e interacción entre sus miembros y la realización de trabajos en grupo.
- Potenciar el dinamismo y el ingenio para crean un ambiente motivador y creativo.
- Crear y recurrir a técnicas, métodos, estrategias útiles para el autoaprendizaje.
- Dirigir el proceso de enseñanza aprendizaje del estudiante a través de materiales didácticos (libro base, guías…) y principalmente actividades prácticas (simulaciones, roll play, juego de empresa, seminarios lúdicos…)
- Informar a las/los estudiantes de los objetivos que se pretende alcanzar y los contenidos que se abarcará en el curso o materia en cuestión.
- Fomentar la participación y dinamizar al alumnado en las actividades realizadas por estos, tanto de forma individual como colectiva, a través de los medios didácticos puestos a su disposición, utilizando para ello las herramientas de comunicación establecidas.
- Proporcionar retroalimentación personalizada, tan frecuentemente como sea necesaria. Es importante destacar que la retroalimentación puede ser tanto del profesorado como de los demás estudiantes.
- Participar en todas aquellas actividades que impliquen la coordinación con el resto del equipo responsable de la organización, gestión y desarrollo de las acciones formativas, a través de la colaboración con el Tutor Cameral y Coordinador Cameral, para planificar y adecuar la programación didáctica.

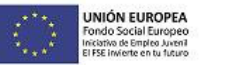

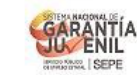

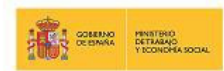

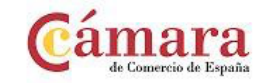

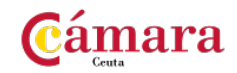

- Realizar el seguimiento de la acción formativa siendo la persona responsable de la cumplimentación del parte "hoja de firmas", como uno de los documentos justificativos necesarios y obligatorios en la celebración de este curso.
- Evaluar los resultados de aprendizajes, de acuerdo a los documentos facilitados y los criterios de evaluación fijados. En este sentido, serán dos los cuestionarios a cumplimentar.

#### **7.2. Perfil del docente**

- Licenciatura, Ingeniería o el título de grado correspondiente u otros títulos equivalentes.
- Diplomatura, Ingeniero Técnico o el título de grado correspondiente
- Técnico Superior de las familias profesionales de Administración y gestión e Informática y comunicaciones.
- Con experiencia profesional de 1 año si dispone de titulación y de 2 años si no tiene acreditación en la materia.
- Certificados de profesionalidad de nivel 3 de las familias profesionales de Administración y gestión e Informática y comunicaciones.

## **8. Metodología del aprendizaje**

#### **8.1. Principiosfundamentales**

La metodología responde a la pregunta de cómo enseñar. Las estrategias a adoptar respecto a la metodología se inspiran en estos principios fundamentales:

- El alumnado se concibe como un agente activo y cooperativo, protagonista en la construcción de aprendizajes.
- El principio de actividad. Es éste un principio implícito en cualquier planteamiento didáctico. Sin acción no hay aprendizaje.
- Fomento de aprendizajes significativos. Está relacionado con los conocimientos, habilidades y experiencias previas, con sus intereses concretos, y con sus expectativas de progreso, de tal modo que le posicione en mejores circunstancias iniciales y le resitúe en un nuevo punto de partida.
- El desarrollo del autoaprendizaje. Capacitar a la persona para que puedan aprender porsí misma.
- La funcionalidad del aprendizaje. Cualquier aprendizaje al que se enfrenten tiene que tener una proyección directa sobre la consecución de una meta.

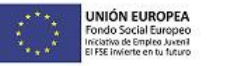

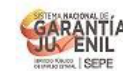

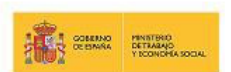

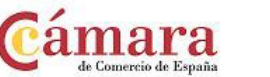

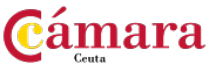

- Supeditación de la formación al desempeño profesional: el personal docente actuará como orientador y guía de la acción formativa hacia una aplicación profesional inmediata.
- El desarrollo de la creatividad y la manifestación de la propia iniciativa. Esto hace percibir el conocimiento como algo abierto, inacabado, que siempre es posible completar, redefinir y comprender desde otros puntos de vista. También es importante encontrar los momentos apropiados en el proceso para que esta creatividad sea vertida al grupo y ejerza así de estímulo.
- El desarrollo del aprendizaje cooperativo. Experimentar la sensación de "aprender juntos", es muy importante, ya que el progreso se ve multiplicado por la aportación de los esfuerzos personales y desarrolla gran cantidad de capacidades y competencias. Permitiendo, además, el logro de objetivos más complejos y ambiciosos, de los que a nivel individual pueden ser propuestos.
- Individualización de la enseñanza. Atención a la diversidad y a los diferentes estilos de aprendizaje de los participantes, ajustándose, por tanto, la profundidad de los contenidos y el nivel de impartición.

Estos principios metodológicos fundamentales se pueden traducir en propuestas concretas de trabajo, obteniendo como resultado recursos didácticos orientados al proceso de enseñanza-aprendizaje del alumnado, como herramienta fundamental para su desarrollo y enriquecimiento del proceso.

#### **8.2. Aplicación de la metodología**

La metodología de formación será presencial, activa-participativa y demostrativo-explicativa. El personal docente será el facilitador y guía de la acción formativa, utilizando los medios didácticos necesarios para transmitir los conceptos teóricos y la práctica correspondiente para la asimilación de los contenidos por cada módulo.

Esta formación tendrá un carácter eminentemente práctico, buscando únicamente en la teoría en marco explicativo del aprendizaje. Las actividades están pensadas para ser realizadas después de una breve explicación por parte del docente.

Se buscará en todo momento la participación del alumnado en las clases y su implicación activa en las actividades propuestas y el desarrollo de una buena comunicación entre el grupo-clase.

El alumnado conocerá las unidades didácticas del curso, los objetivos, contenidos, utilidad y pertinencia de la acción formativa con respecto a su proyecto personal o empresarial. Si el formador lo considera necesario, se le proporcionará documentación que de soporte a los contenidos y práctica para la acción.

El profesional docente guiará y evaluará el proceso de aprendizaje del alumnado a través de los cuestionarios de evaluación facilitados.(anexos)

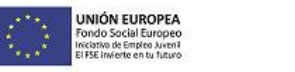

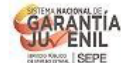

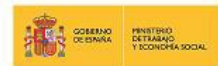

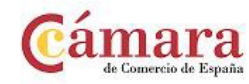

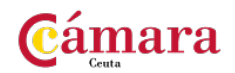

#### **8.3. Tipos de Estrategias Metodológicas**

A continuación se sugieren distintas tipologías metodológicas que se pueden aplicar a la impartición de las acciones formativas:

- *Estrategias Cognitivas:* Se refiere a aquellas acciones internamente organizadas que son utilizadas por el individuo para gobernar sus procesos de atender, pensar y resolver problemas. Comprende las estrategias de procesamiento y las de ejecución. Las estrategias de procesamiento son aquellas que las personas usan normalmente en forma inconsciente para mejorar sus posibilidades de ingresar y almacenar información. Las estrategias de ejecución incluyen la recuperación de los datos guardados y su aplicación para algún fin.
- *Estrategias Meta Cognitivas:* son las que permiten tomar conciencia del proceso de comprensión y ser capaz de monitorearlo a través de la reflexión sobre los diferentes momentos de la comprensión lectora, como son la planificación, la supervisión y la evaluación. La metacognición incluye algunos subprocesos: la meta-atención o conciencia de los procesos que la persona usa en relación a la captación de estímulos, la metamemoria o conocimiento que uno tiene de los eventos y contenidos de la memoria.
- *Estrategia Lúdica:* El método lúdico es un conjunto de estrategias diseñadas para crean un ambiente de armonía en los discentes que están inmersos en el proceso de aprendizaje. Este método busca que el alumnado se apropie de los temas impartidos por los docentes utilizando el juego. El método lúdico no significa solamente jugar por recreación, sino por el contrario, desarrolla actividades muy profundas dignas de su aprehensión por parte del alumno, empero disfrazadas a través del juego.
- *Enseñanza Estratégica:* La finalidad de la enseñanza estratégica es estimular en el alumnado el aprendizaje significativo de los contenidos. A su vez, ésta busca formar aprendices estratégicos, entendidos como aquellos que pueden autorregular su propio proceso de aprendizaje.

### **9. Orientaciones de evaluación**

La evaluación de la acción formativa se realizará en dos fases.

#### **9.1. Evaluación de conocimientos**

El curso se realiza con formación presencial constante. El desarrollo del curso está basado en exposiciones teóricas y la realización de casos prácticos, indispensables para la asimilación de los conocimientos. Por ese motivo, cada asistente dispondrá de un ordenador personal tecnológicamente adecuado

Dado el carácter eminentemente práctico de la formación, la parte de la evaluación referida a la adquisición de conocimientos no se debe limitar sólo a los conocimientos teóricos sino que debe cubrir

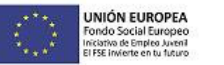

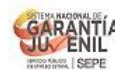

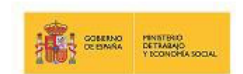

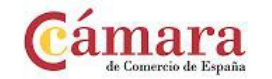

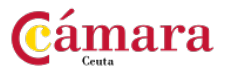

también el apartado del saber-hacer, que será a través de una serie de ejercicios esencialmente prácticos, con los que se pondrá de manifiesto que ha comprendido todas y cada una las temáticas que se tratan en el curso.

Así pues, esta evaluación será continua al tener un carácter dinámico y por estar integrada en el propio proceso educativo y aporta una retroalimentación permanente al desarrollo del programa.

El personal docente valorará la evolución del alumnado, siendo consciente de cuál era la situación de partida del participante, su grado de adquisición de conceptos e ideas a lo largo de la duración del curso. Ha de ser una valoración general, completa y final del trabajo desarrollado, así como una estimación cualitativa de la relación cantidad/calidad de conocimientos, procedimientos y actitudes adquiridos al término de la acción formativa.

Además, se tiene que tener en cuenta la propia autoevaluación que se haga la persona. Consistirá en la valoración, por parte del propio alumnado, de sus propios logros.

Se realizará, pues, de forma individual, la cumplimentación del "Cuestionario de evaluación de conocimientos" al finalizar la acción formativa y se dejará por escrito si la persona es apta o no en su valoración final. (anexo)

#### **9.2. Evaluación de satisfacción**

Este cuestionario pretende recoger la opinión del alumnado sobre las distintas sesiones que han conformado este curso, con el fin de poderlo mejorar en un futuro. Se evalúan la organización, los medios, la duración y los materiales entregados entre otros.

Gracias a los comentarios recibidos se nos permitirá diagnosticar las deficiencias de las acciones formativas, las dificultades que surjan a medida que se van desarrollando y, por tanto, cómo buscar soluciones.

En la última jornada se facilitará el "Encuesta de satisfacción del alumnado", para recoger los datos y opiniones de los asistentes.

Además, el personal docente también tendrá que cumplimentar su "Encuesta de satisfacción del formador", para conocertambién la opinión y poder aplicar medidas correctoras en caso de necesitarlas.

#### **10. Mecanismos de seguimiento**

Esta actividad formativa se encuentra dentro la Formación Específica del marco del Plan de Capacitación, perteneciente al Programa Integral de Cualificación y Empleo, programa cofinanciado con Fondo Social Europeo y bajo la supervisión y control del Ministerio de Empleo y

Seguridad Social. En este sentido, es esencial aportar la documentación justificativa de que estas actividades se están desarrollando y se hará a través de un "parte de asistencia", donde todas las personas asistentes al curso deberán confirmar su asistencia a través de firma.

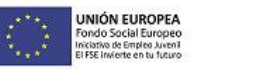

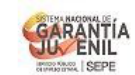

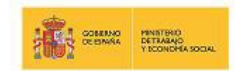

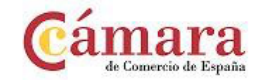

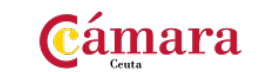

### **11. Requisitos mínimos de espacios, instalaciones y equipamiento**

#### *Espacio formativo: Aula de clase*

El aula estará equipada con mobiliario docente adecuado para un grupo de 20 alumnos. Así mismo constará de las instalaciones y equipos de trabajo suficientes para el desarrollo del curso de forma individual. Para ello, el aula contará con:

- Superficie: El aula deberá contar con un mínimo de 2m2 por alumno.
- Iluminación: luz natural y artificial que cumpla los niveles mínimos preceptivos.
- Ventilación: Climatización apropiada
- Acondicionamiento eléctrico de acuerdo a las Normas Electrotécnicas de Baja Tensión y otras normas de aplicación.
- Mobiliario: mesas y sillas suficientes según el número de inscritos. Mesa y silla para el profesor

#### *Equipamiento*

- . Ordenador con acceso a Internet por persona participante
- · Reproductor de CD. Opcional
- · Reproductor de DVD. Opcional
- · Pantalla, televisor o proyector. Opcional
- · Pizarra y medios de escritura para el profesor
- · CDs de audio y vídeo. Opcional

#### *Instalaciones*

· Las instalaciones y equipamientos deberán cumplir con la normativa industrial e higiénico sanitaria correspondiente y responderán a medidas de accesibilidad universal y seguridad de los participantes.

· En el caso de que la formación se dirija a personas con discapacidad se realizarán las adaptaciones y los ajustes razonables para asegurar su participación en condiciones de igualdad.

· Aseos y servicios higiénicos sanitarios en número adecuado a la capacidad del centro

#### *Material didáctico y de consumo*

Se dispondrán de los materiales pedagógicos, en cantidad y calidad suficiente, para el aprendizaje y el desarrollo de las clases, de acuerdo a las indicaciones y necesidades del docente. La Cámara dotará al alumnado del material didáctico imprescindible para el seguimiento del curso.

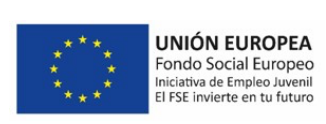

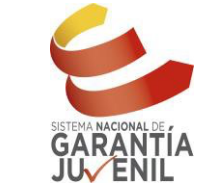

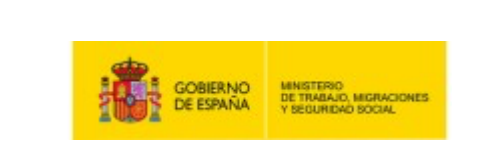

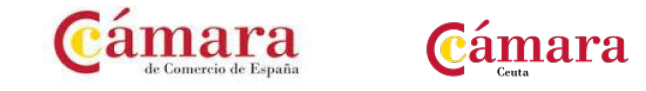

## ANEXO: PROGRAMACIÓN DIDÁCTICA

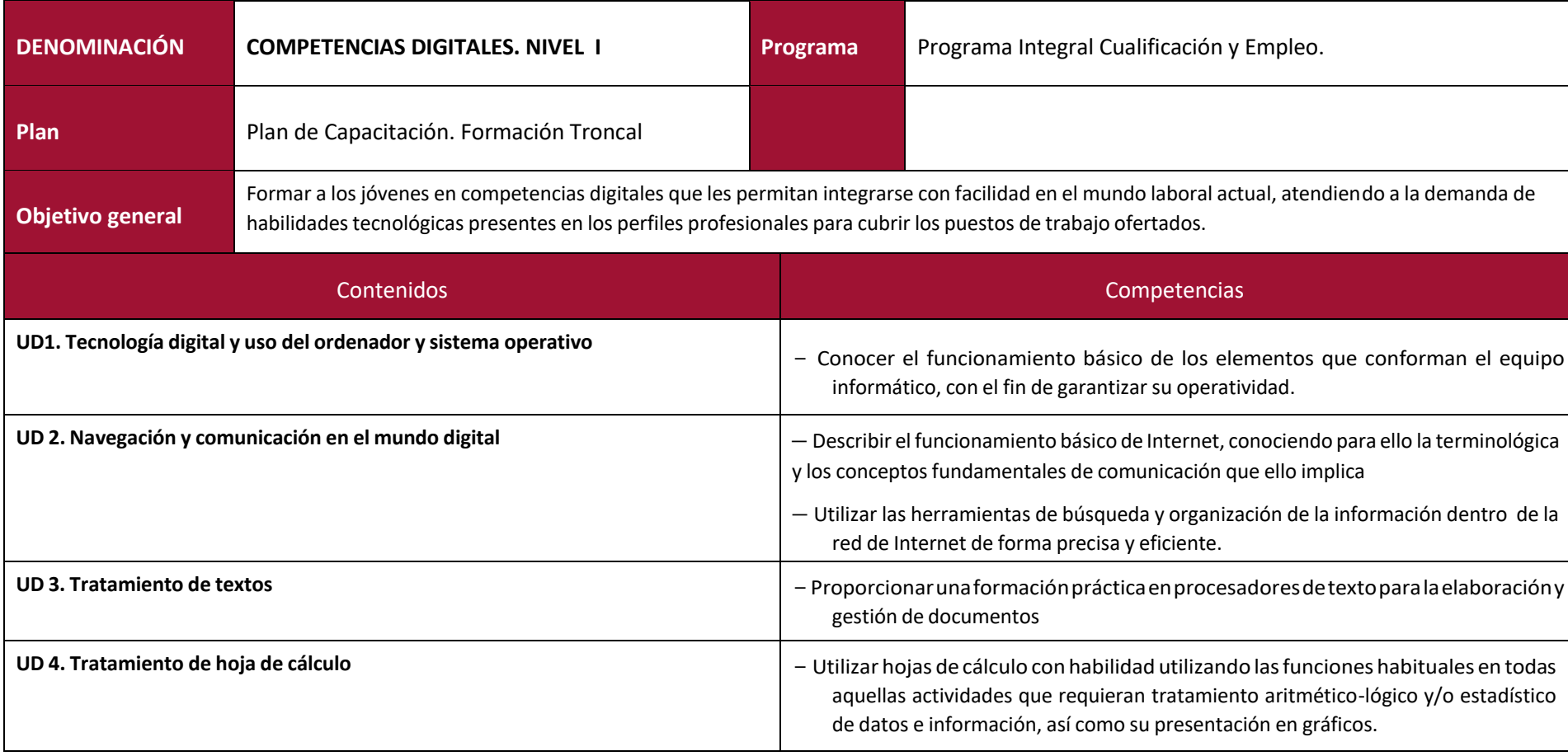

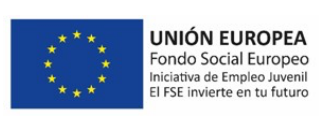

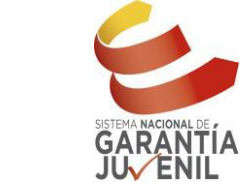

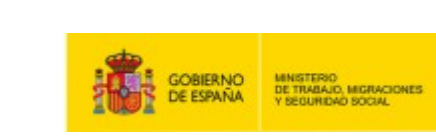

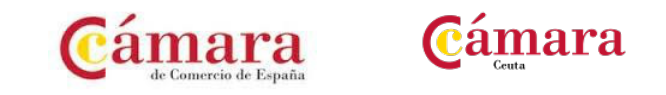

Ξ

## **Planificación Unidad Didáctica**

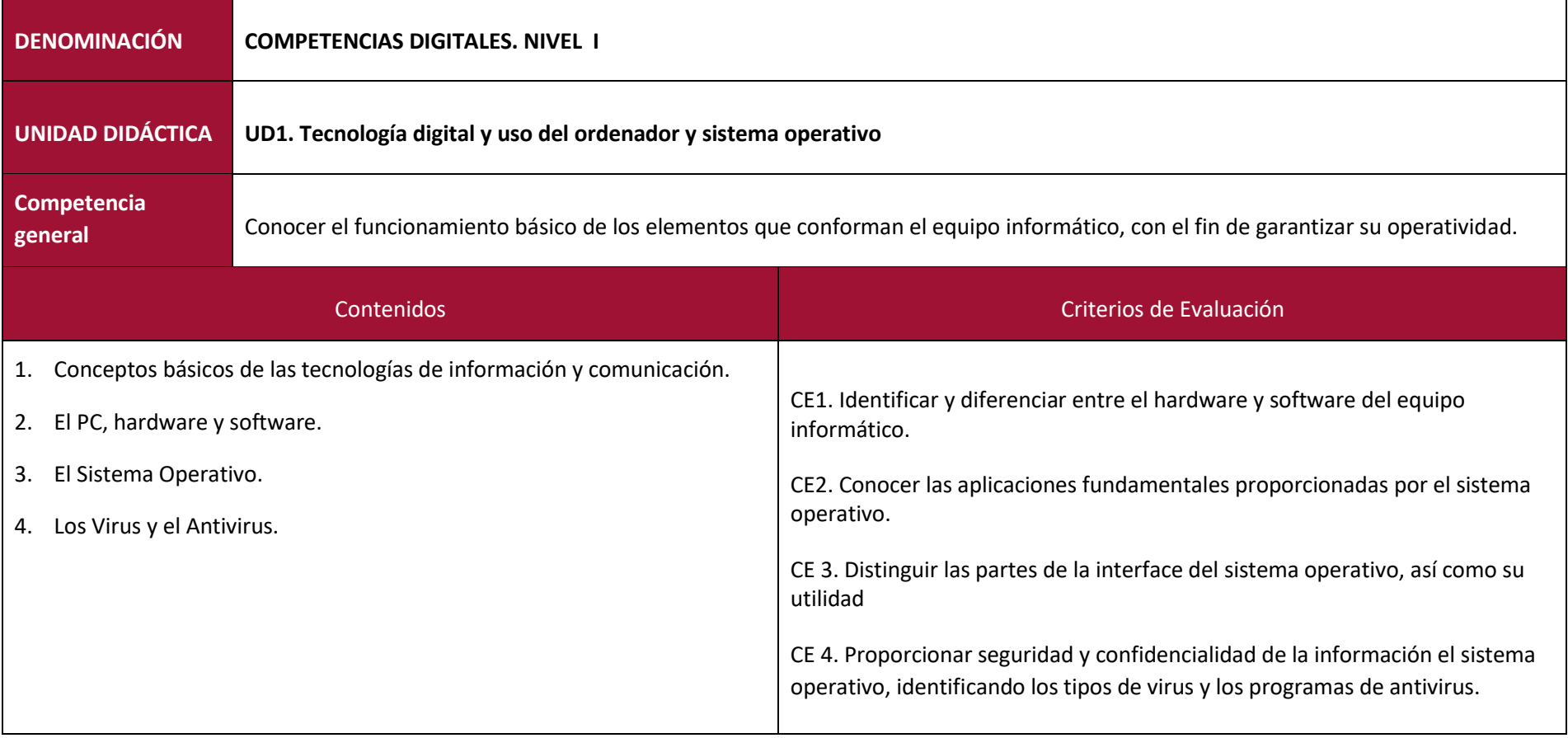

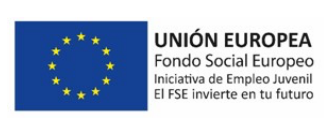

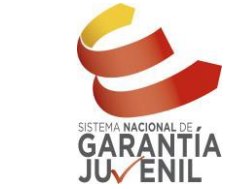

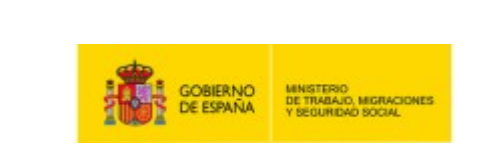

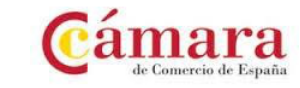

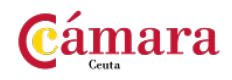

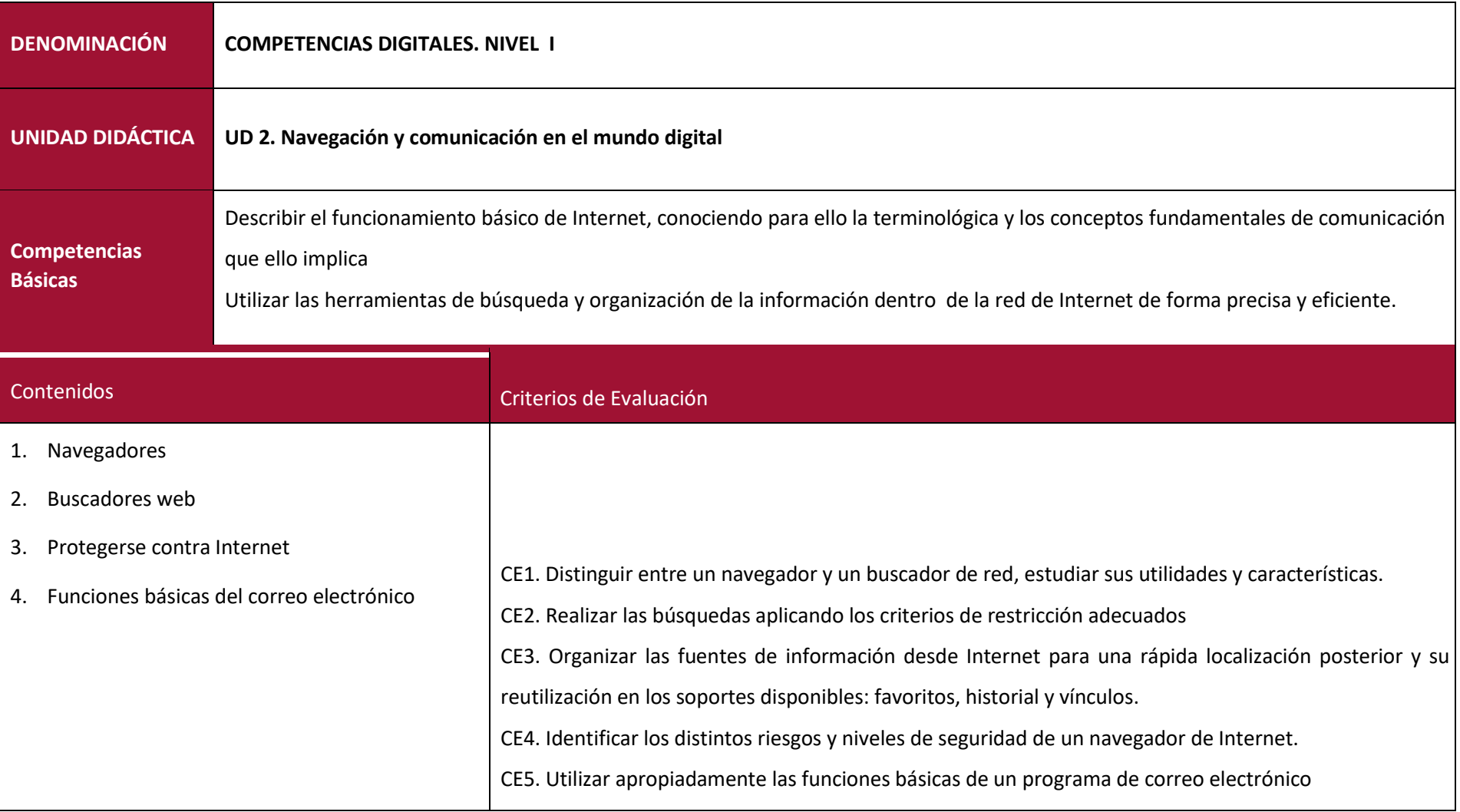

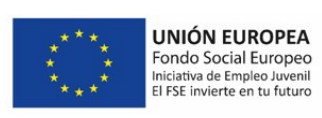

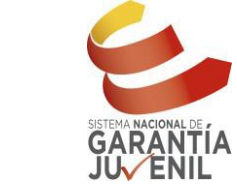

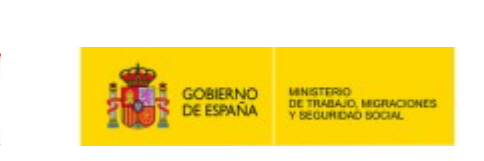

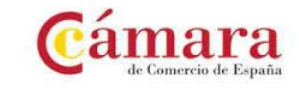

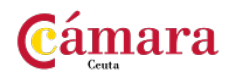

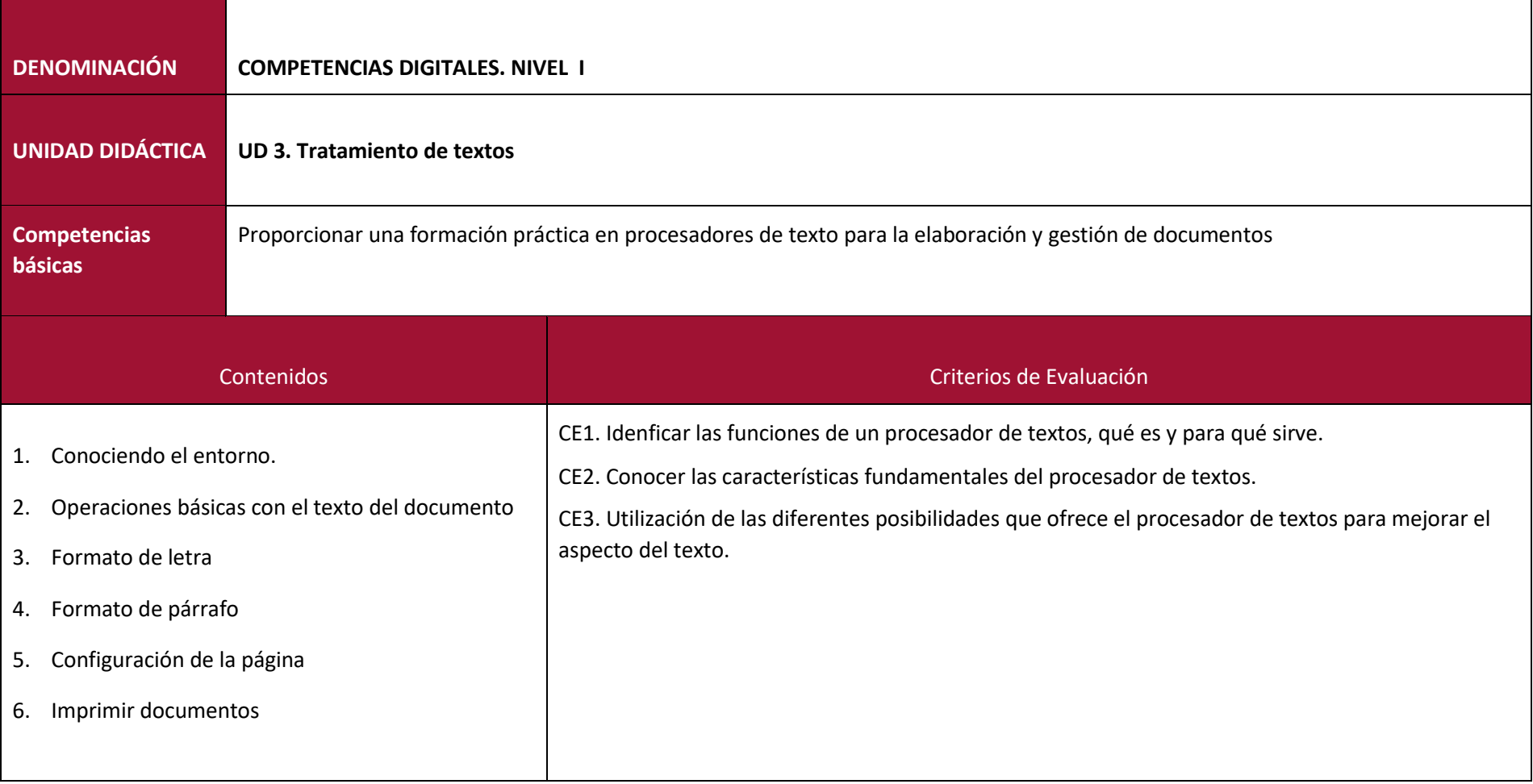

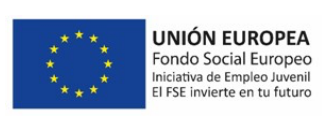

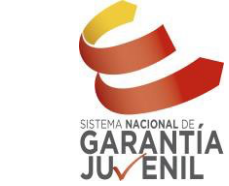

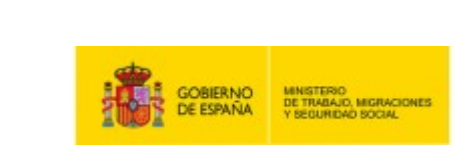

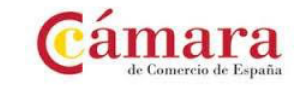

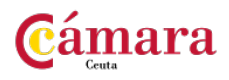

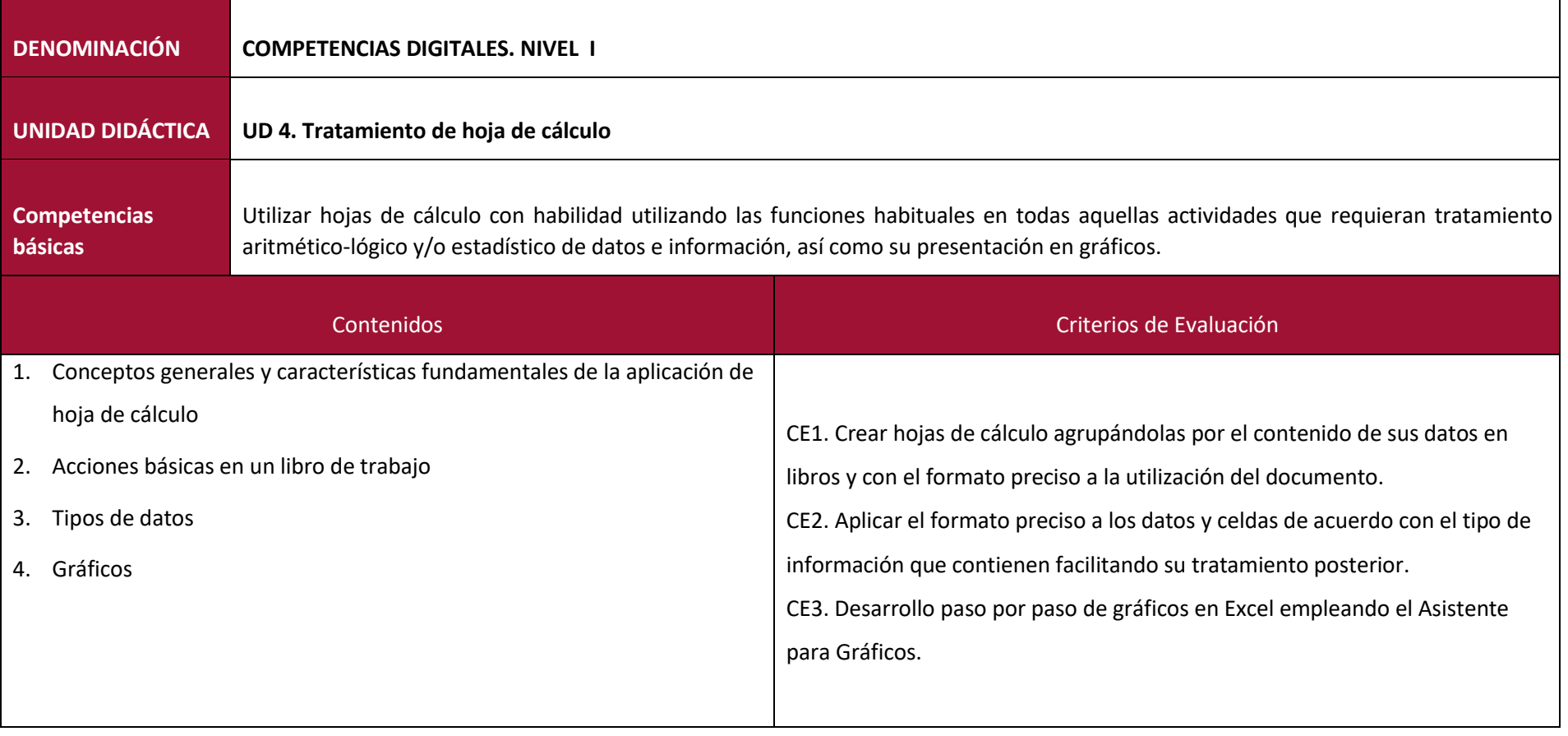

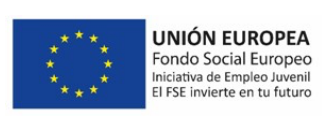

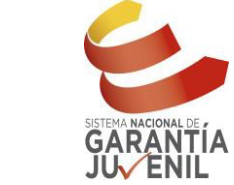

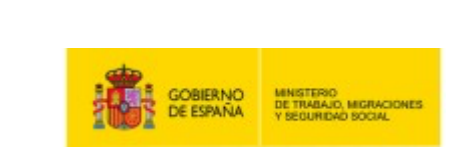

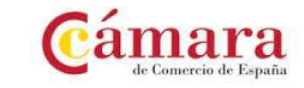

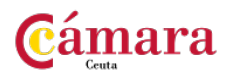

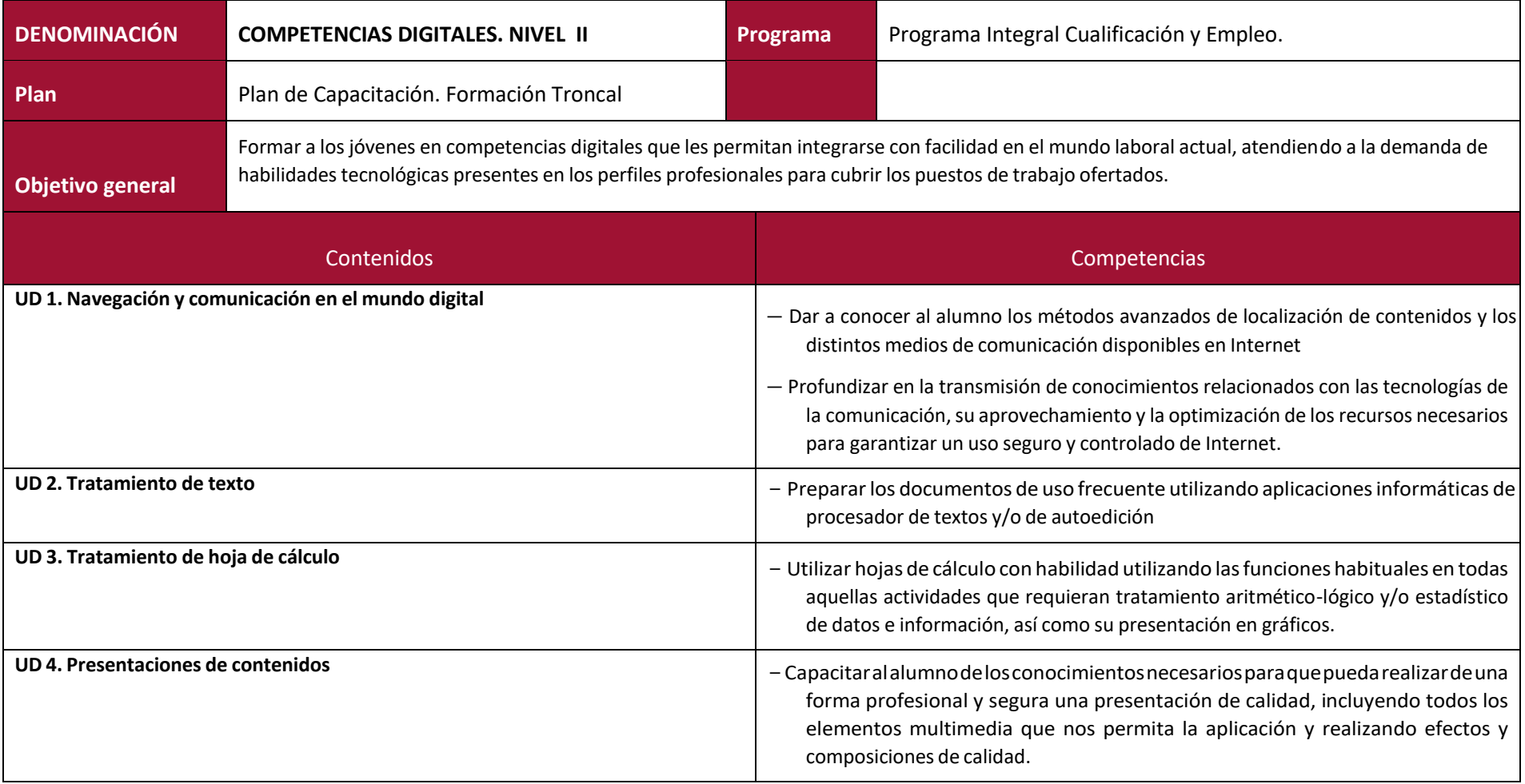

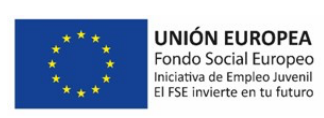

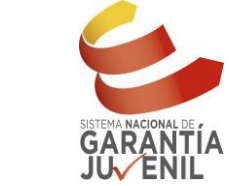

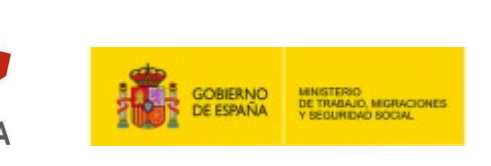

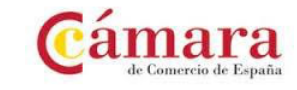

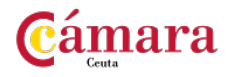

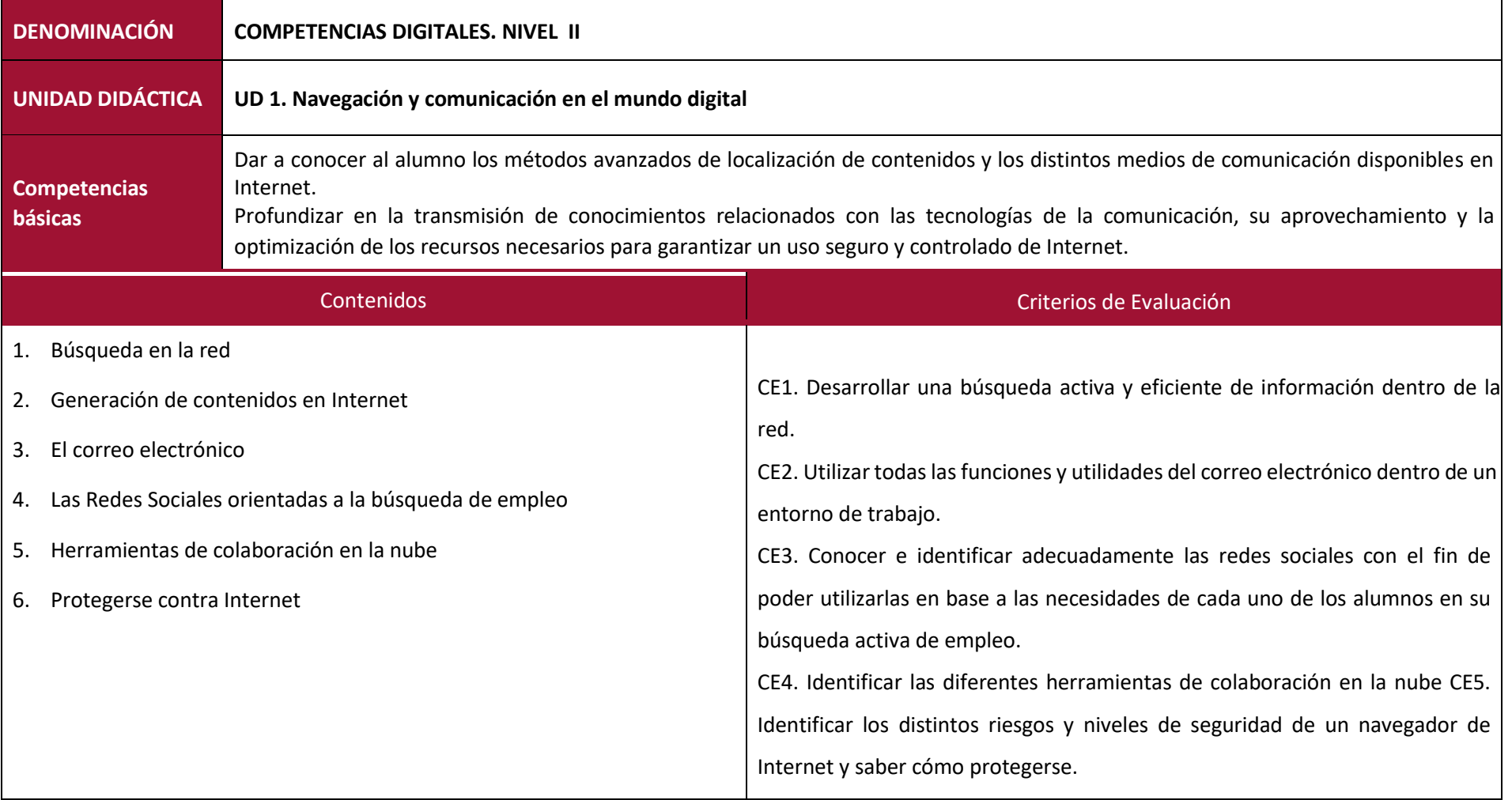

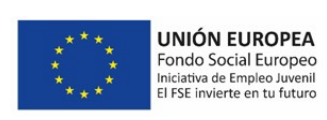

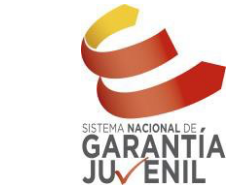

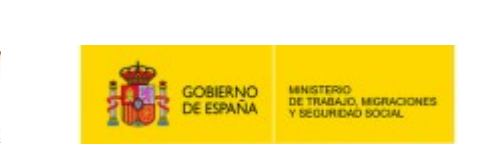

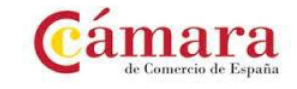

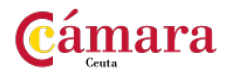

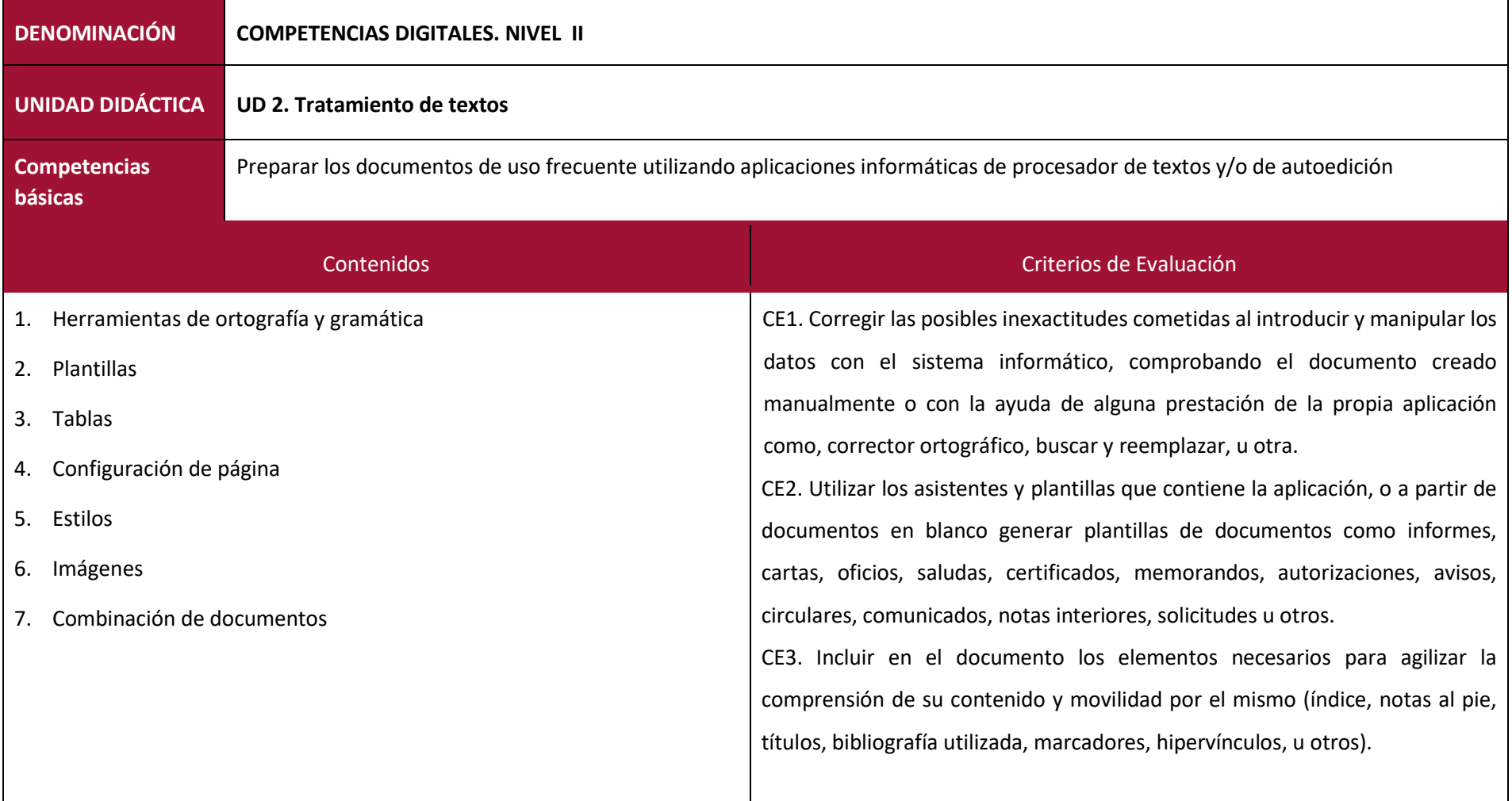

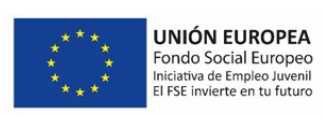

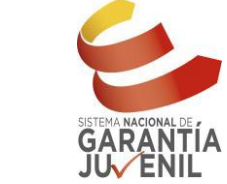

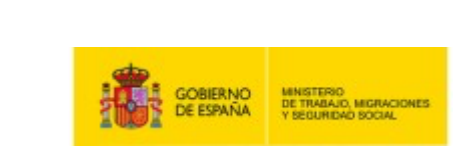

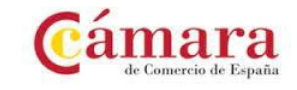

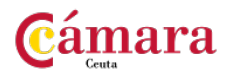

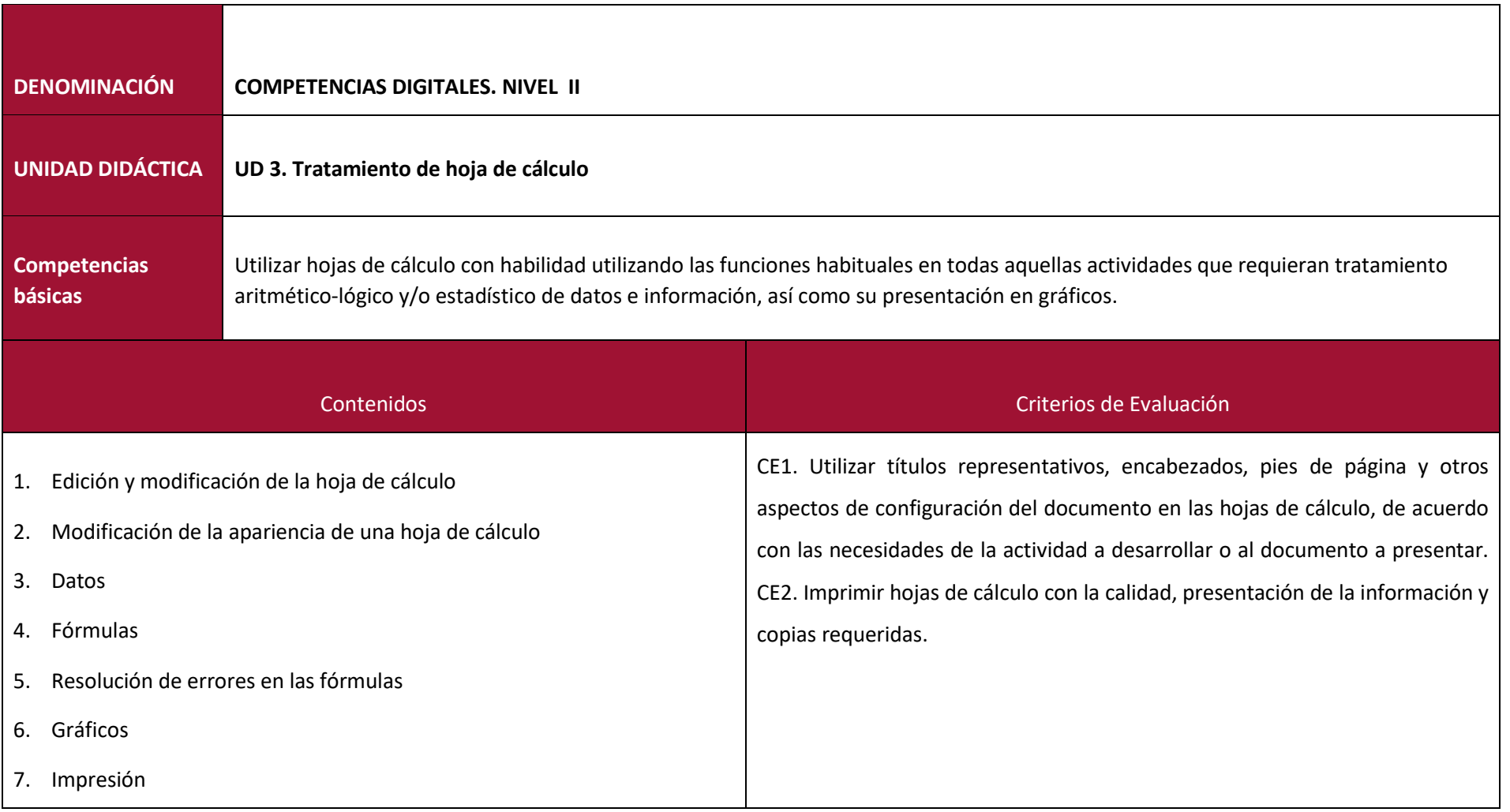

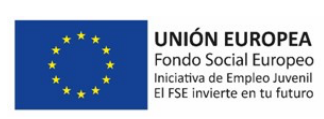

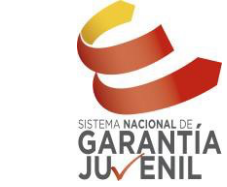

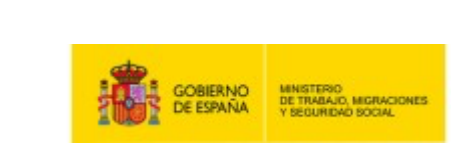

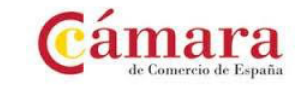

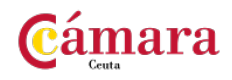

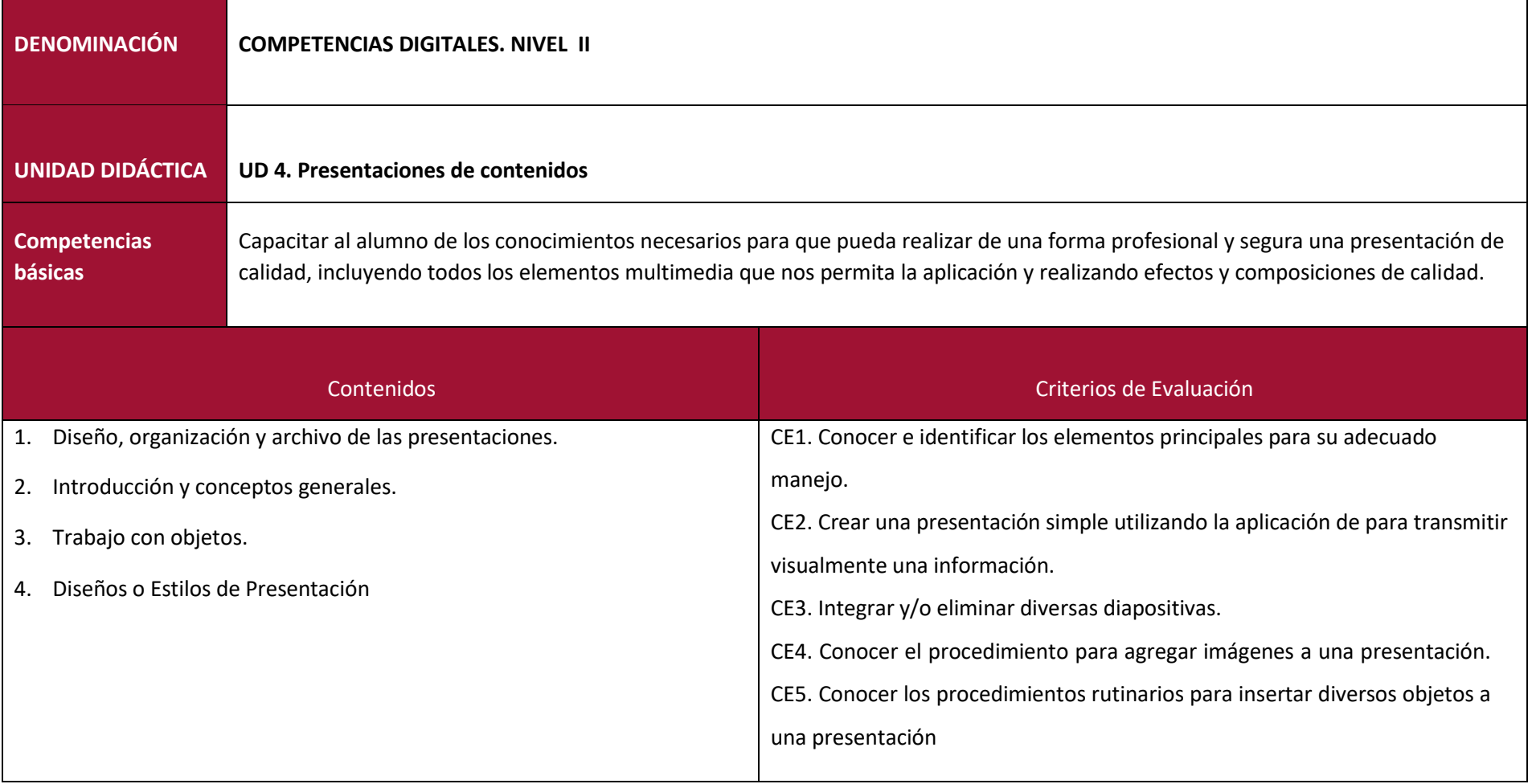

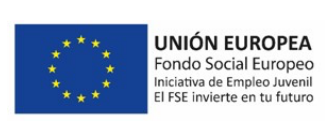

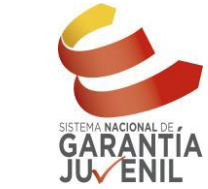

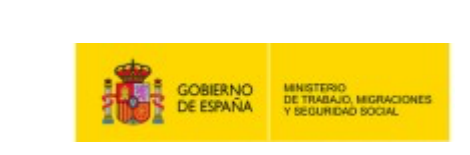

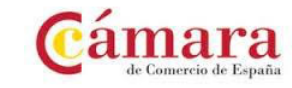

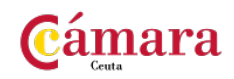

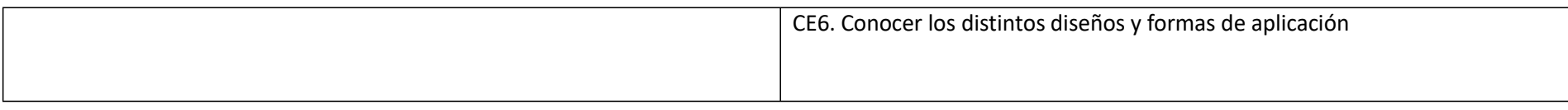

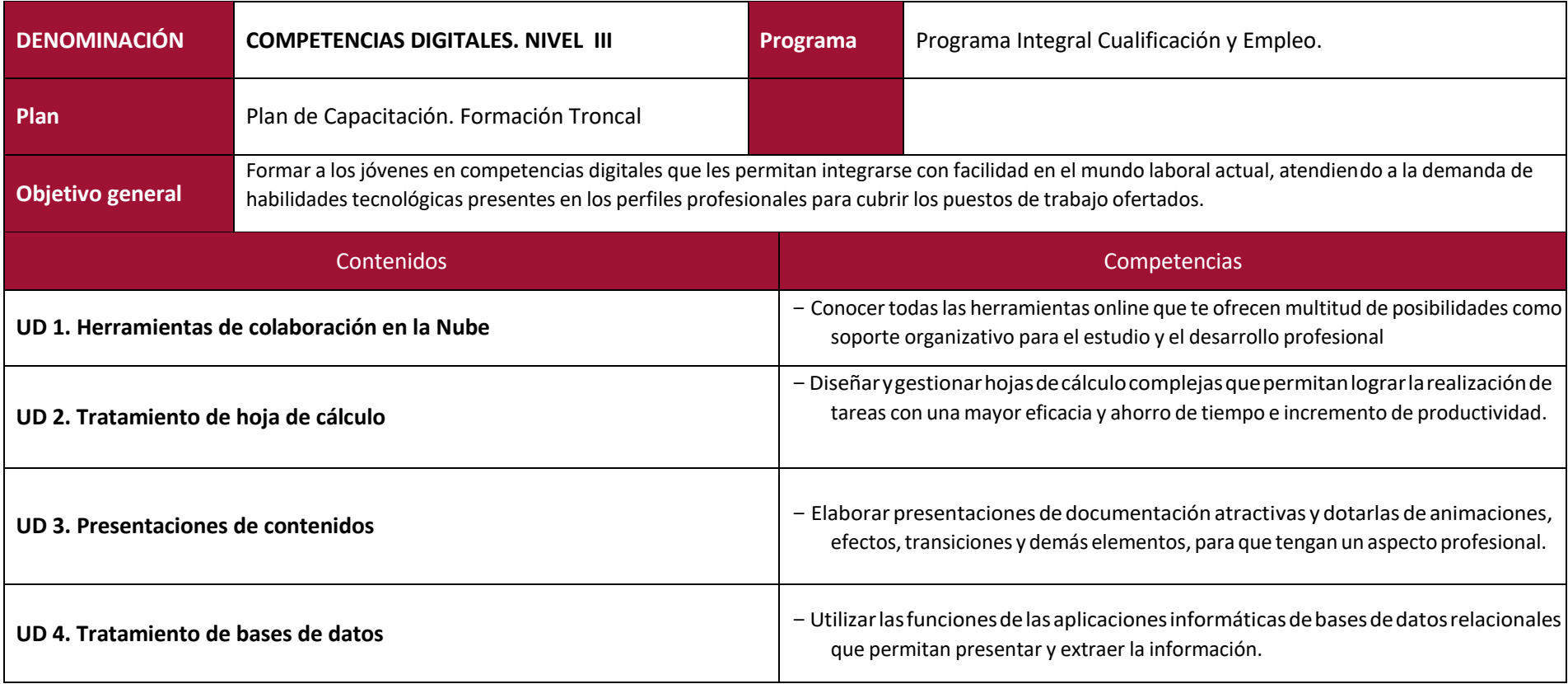

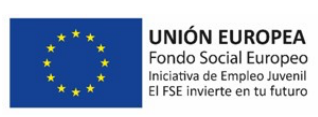

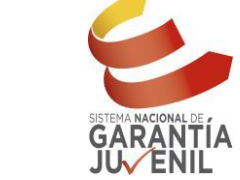

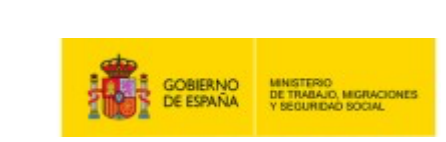

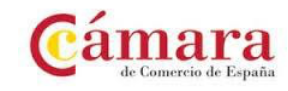

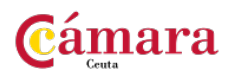

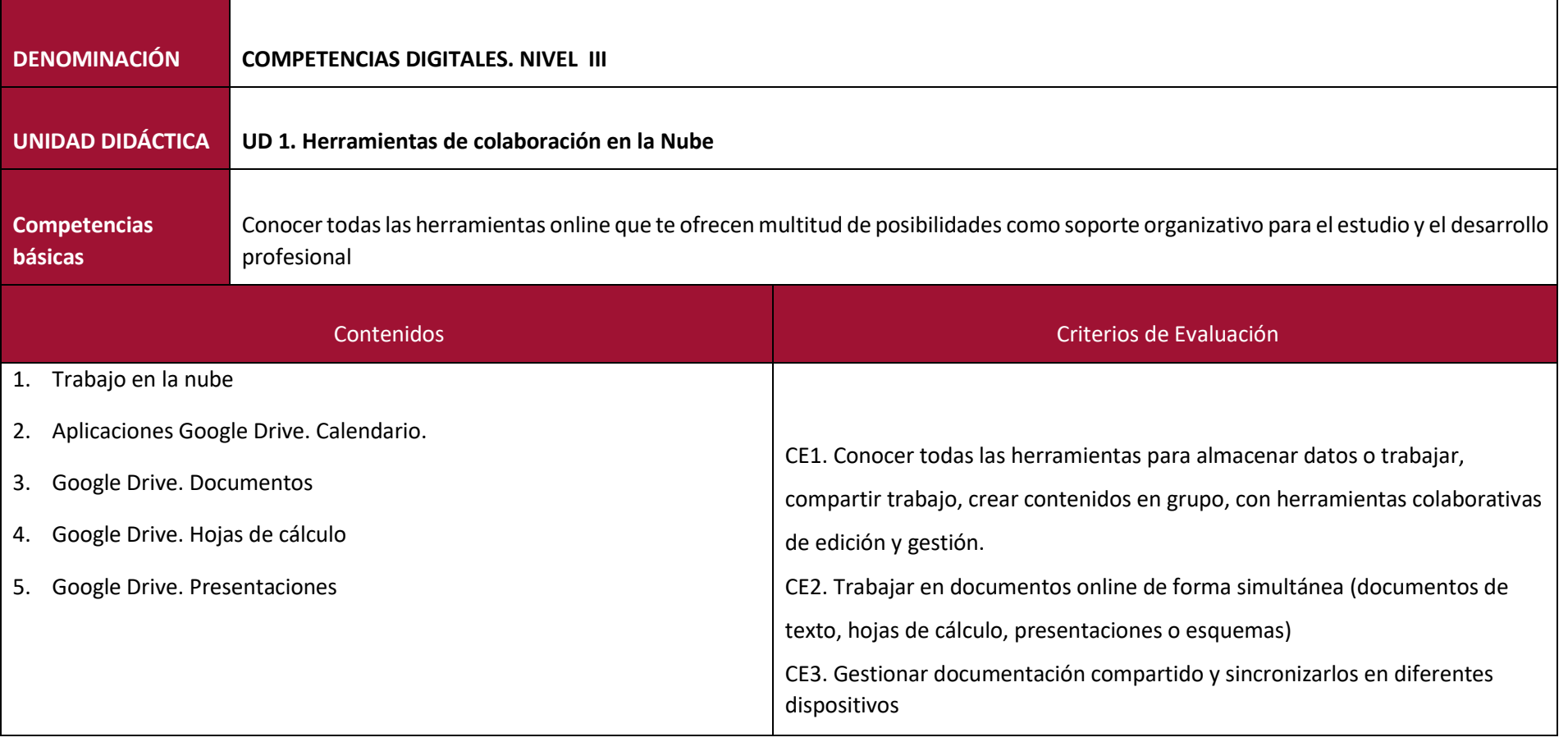

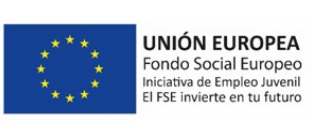

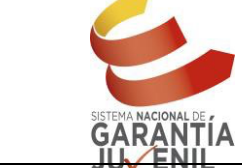

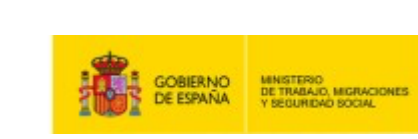

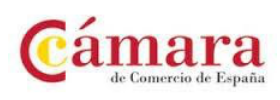

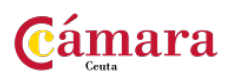

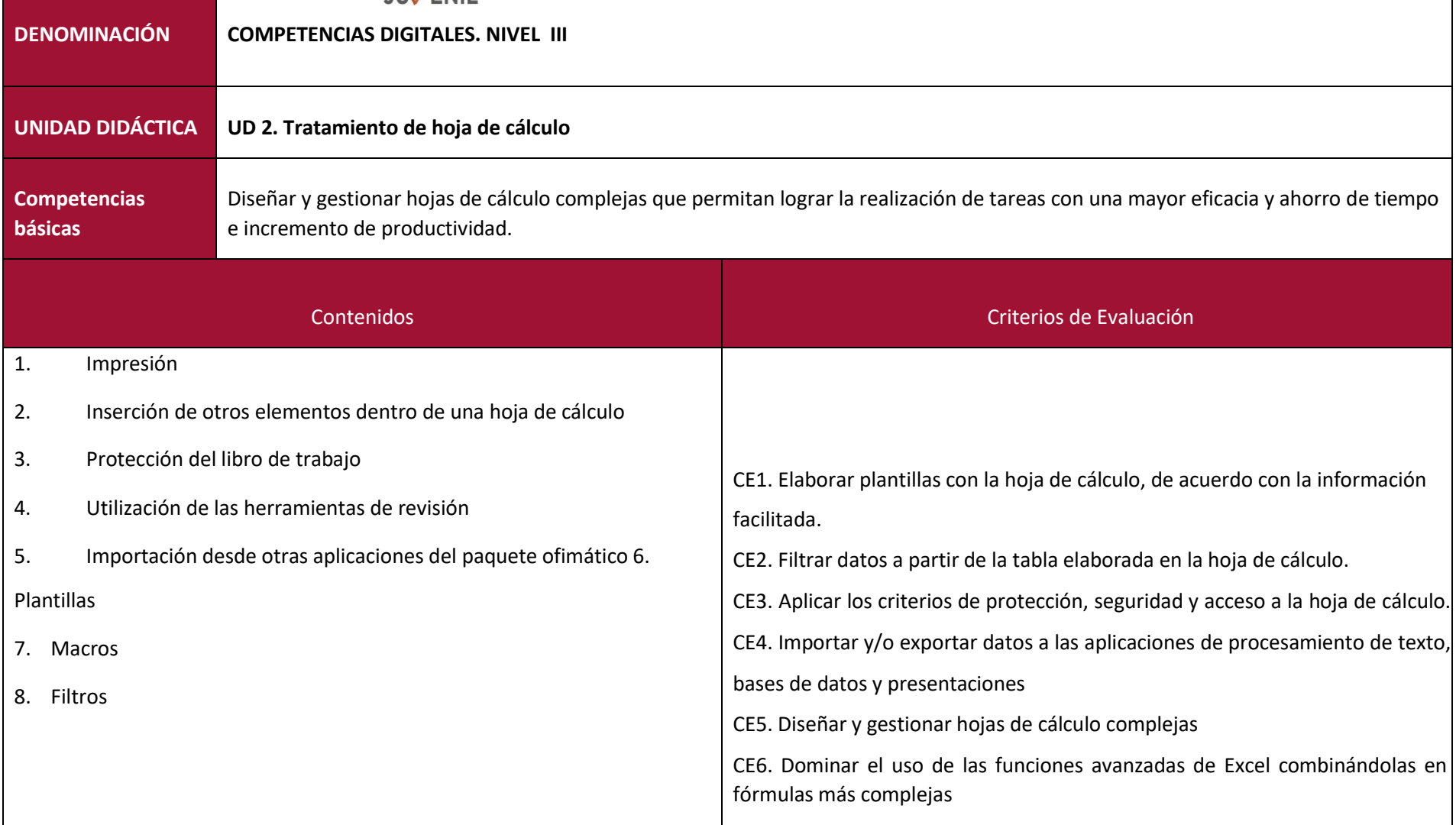

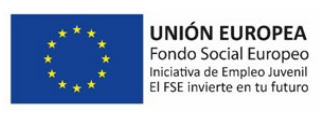

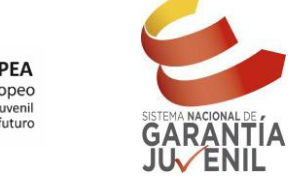

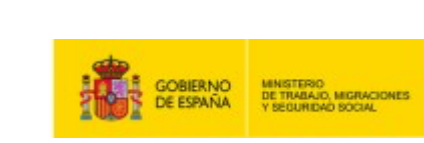

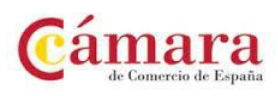

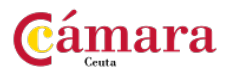

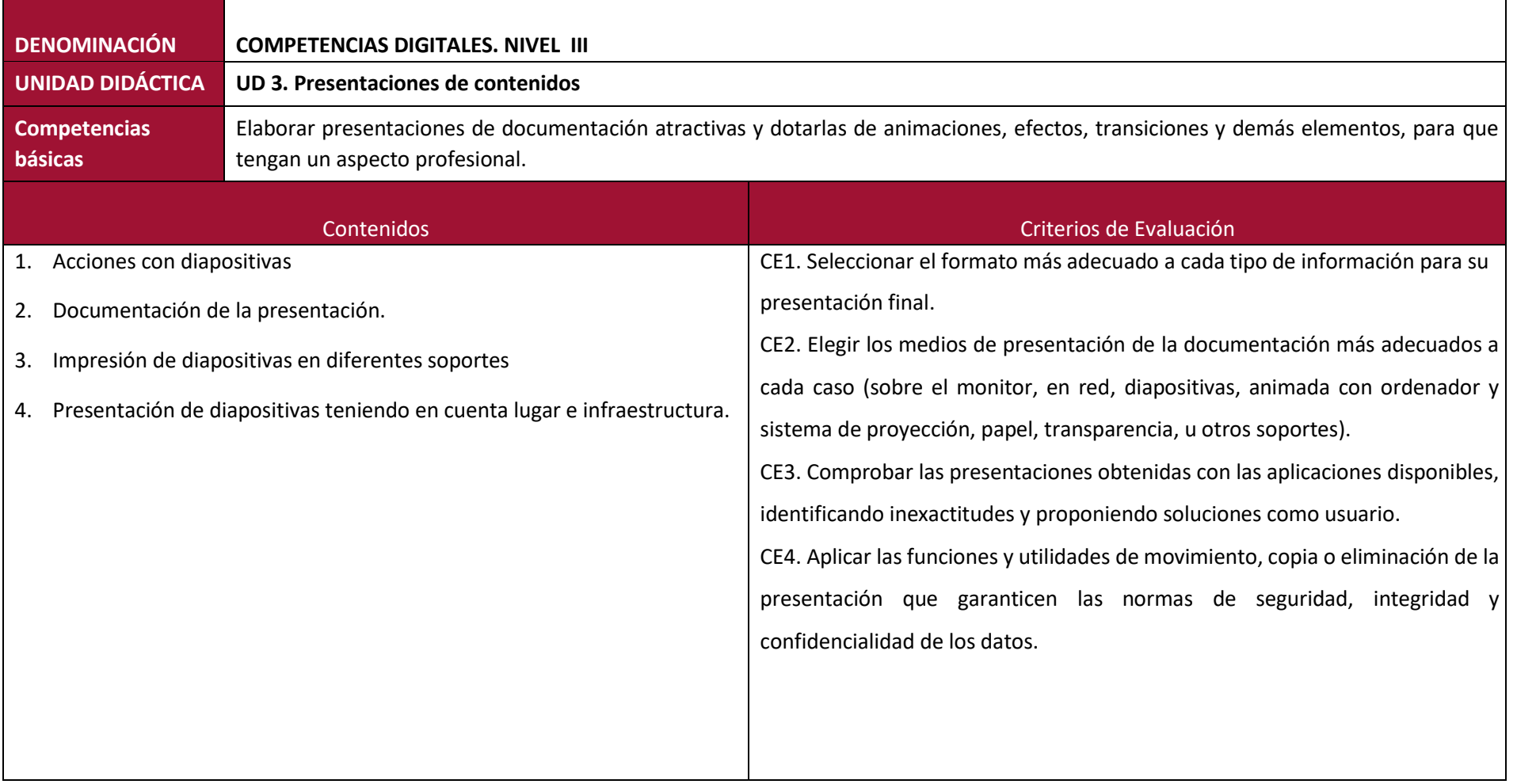

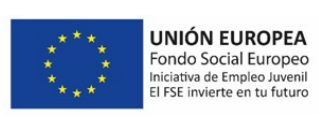

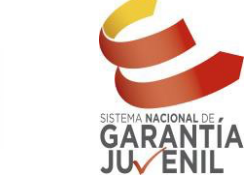

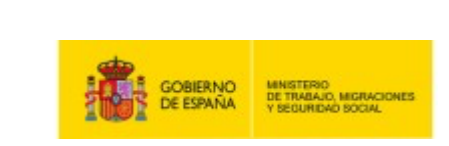

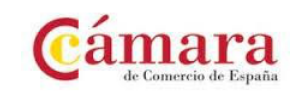

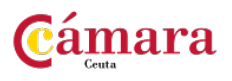

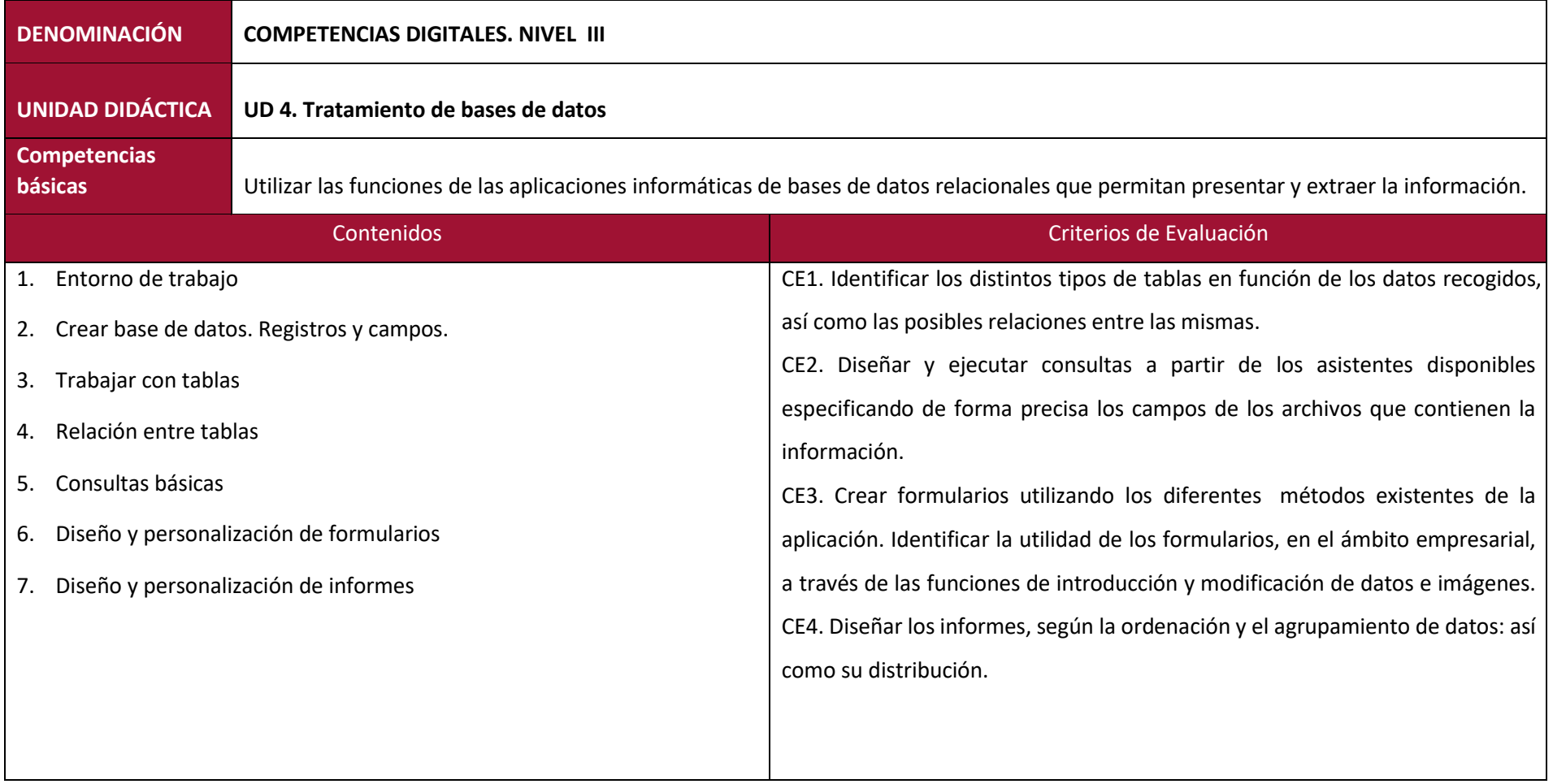

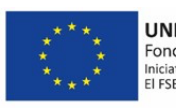

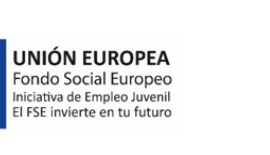

SISTEMA NACIONAL DE<br>GARANTÍA<br>JUVENIL

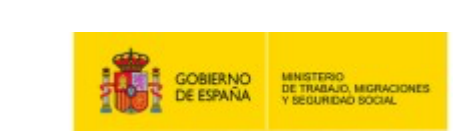

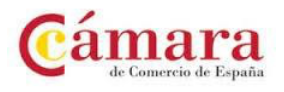

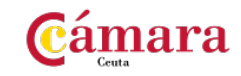